A utilização de rendimentos dos projetos apoiados pelas Fundações de Apoio da UFRGS devem possuir anuência da Universidade e do concedente do recurso, nos casos aplicáveis, para que possa ser autorizada pela Fundação.

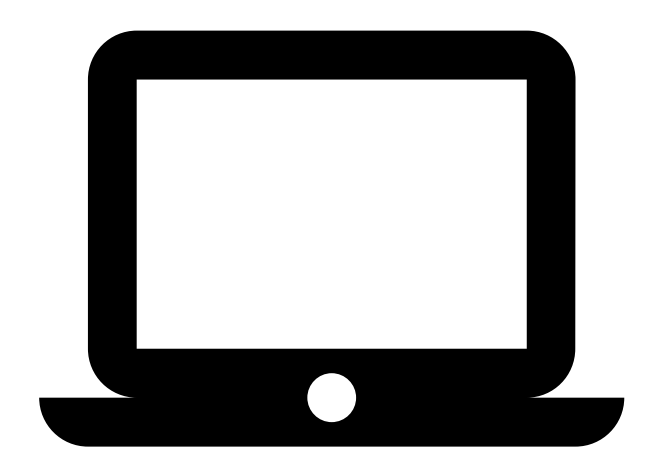

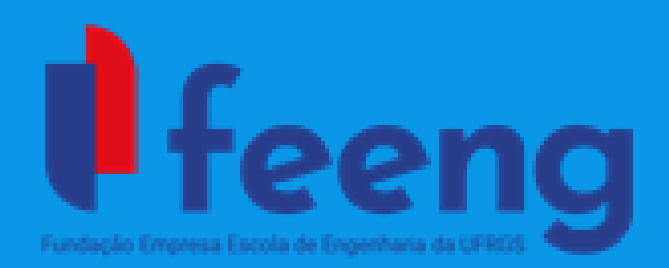

Como solicitar utilização dos rendimentos do meu projeto?

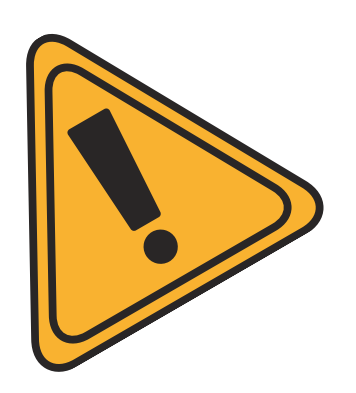

Através da nossa página a coordenação terá acesso ao formulário "Plano de Aplicação de Rendimentos"

Para preenchimento do formulário, acesse:

## **www.feeng.com.br**

Após preenchido, o formulário deve ter o encaminhamento dado de acordo com as características do projeto:

## **Projetos em Geral**

## **Descentralização Orçamentária - Geridos pelo SICONV**

O formulário preenchido deve ser anexado ao processo físico/digital do projeto e encaminhado ao DEPROCON juntamente da memória de cálculo de rendimentos e justificativa circunstanciada da coordenação.

O formulário preenchido deve ser encaminhado à FEEng, juntamente da justificativa circunstanciada da coordenação, para que a Fundação realize a inclusão do documento no Sistema de Convênios, o qual será analisado pelo DEPROCON.

## **Ressaltamos que:**

Sempre deve ser analisada a necessidade de anuência do concedente antes da solicitação de utilização de rendimentos;

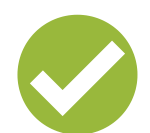

Os valores de rendimentos, uma vez autorizados, não podem ser remanejados no projeto;

A coordenação deve sempre indicar à FEEng quando a aquisição de bens/pagamento de despesas forem vinculadas ao rendimento solicitado;

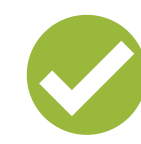

Uma vez autorizados pela Universidade, os rendimentos estarão disponíveis para utilização no Portal de Compras da FEEng;

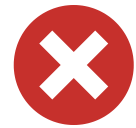